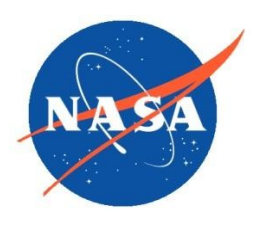

*National Aeronautics and Space Administration Goddard Earth Science Data Information and Services Center (GES DISC)*

# README Document for Nitrogen Dioxide Surface-Level Annual Average Concentrations

**Last Revised January 30, 2023**

Goddard Earth Sciences Data and Information Services Center (GES DISC) http://disc.gsfc.nasa.gov NASA Goddard Space Flight Center Code 619 Greenbelt, MD 20771 USA

#### **Prepared By:**

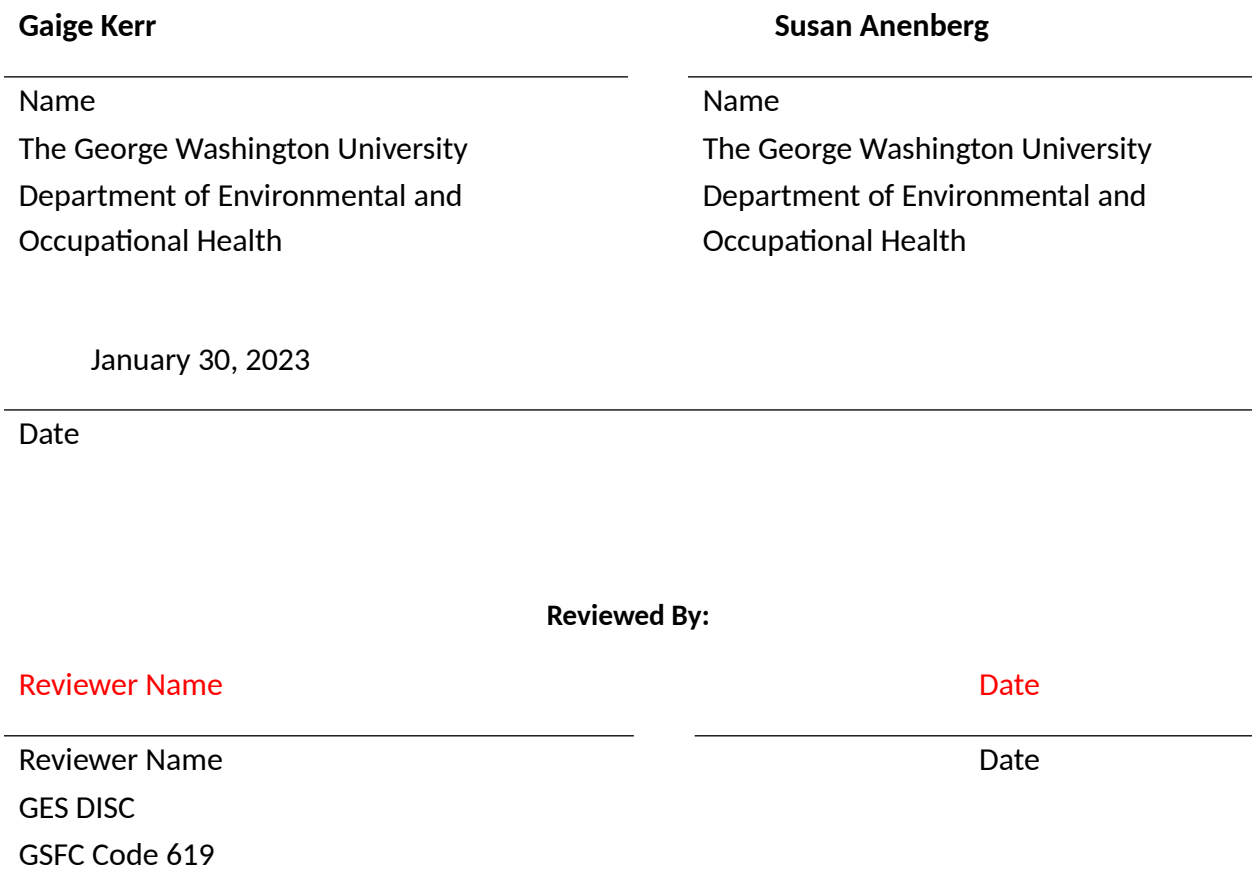

**Goddard Space Flight Center Greenbelt, Maryland**

Revision History

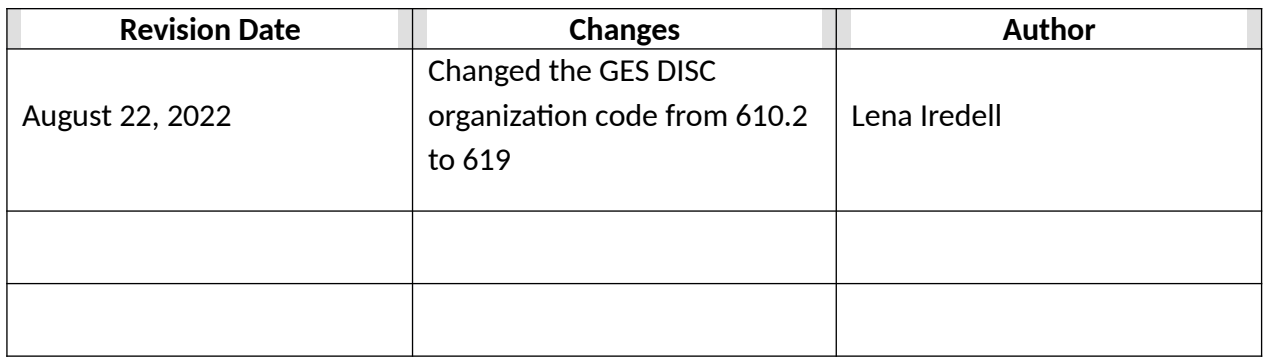

## Table of Contents

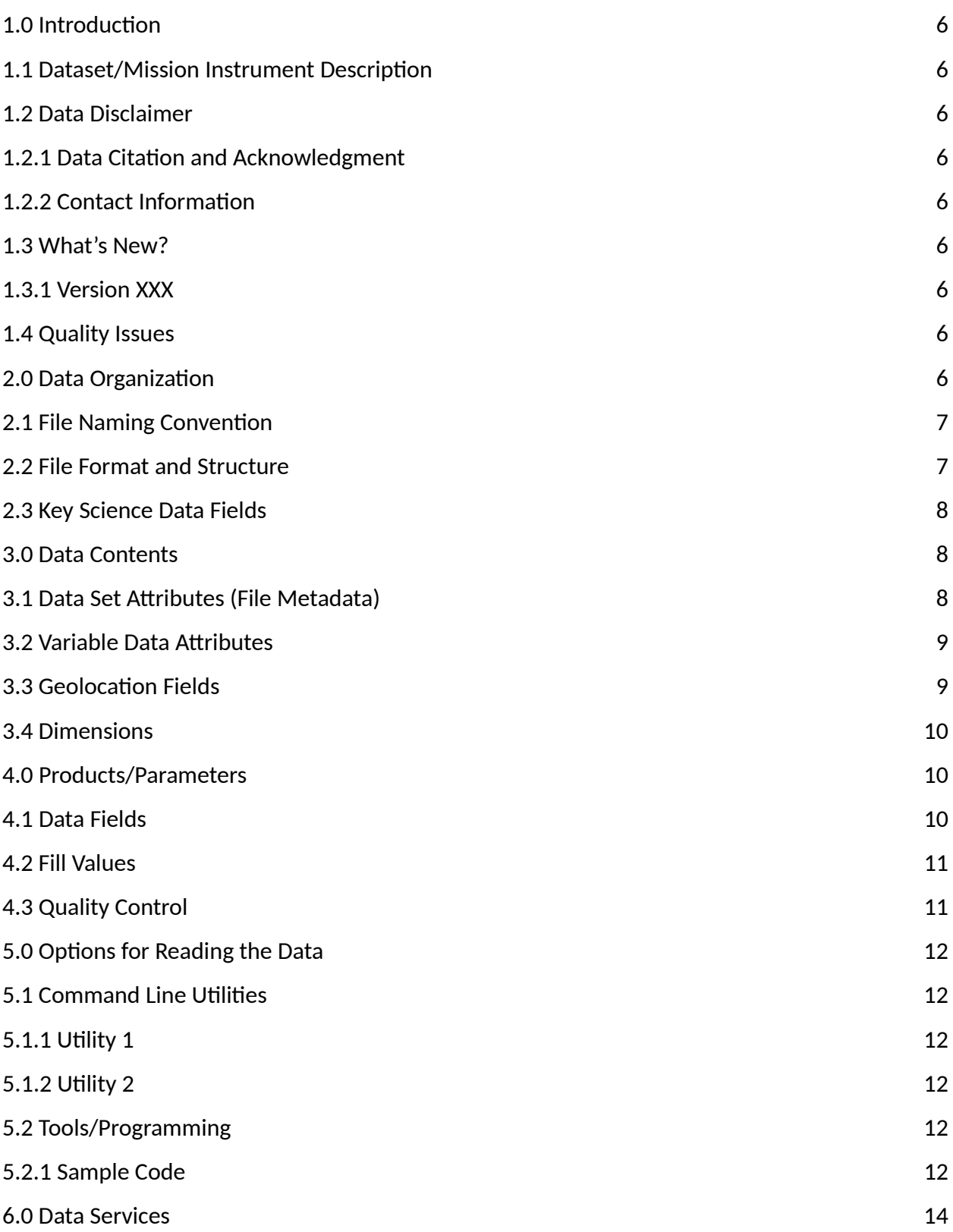

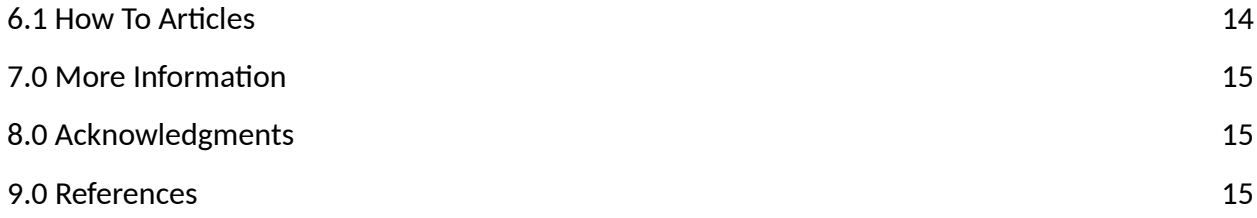

# 1.0 Introduction

This document provides basic information for using nitrogen dioxide  $(NO<sub>2</sub>)$  surface-level annual average products.

The  $NO<sub>2</sub>$  surface-level annual average concentrations consist of products generated for the focus of understanding the global distribution, trends, and health impacts of this health-harming air pollutant at a high spatial resolution.

### <span id="page-5-4"></span>1.1 Dataset Description

An existing global  $NO<sub>2</sub>$  concentration dataset, representing a 2010-2012 average, at 100 m resolution and produced from a land use regression model (Larkin *et al.*, 2017; [https://doi.org/10.1021/acs.est.7b01148\)](https://doi.org/10.1021/acs.est.7b01148) was adjusted to correct for a high bias in rural areas. and then further adapted to other years in the 1990s-2010s using Earth Observations from the Ozone Monitoring Instrument (OMI) aboard NASA's Aura satellite. The output dataset represents surface-level annual average  $NO<sub>2</sub>$  concentrations at a spatial resolution of 0.0083° x 0.0083 $^{\circ}$  (~1 km<sup>2</sup>).

### <span id="page-5-3"></span>1.2 Data Disclaimer

Data should be used with care and proper citations. Additional details beyond those provided in this document regarding how  $NO<sub>2</sub>$  concentrations were estimated, quality assurance/quality control to characterize the uncertainties in these estimates, and examples of their use in applications related to health and air quality can be found in the citation in Section 1.2.1.

#### <span id="page-5-2"></span>1.2.1 Data Citation and Acknowledgment

<span id="page-5-1"></span>Cite the following reference when using the dataset: Anenberg, S. C., Mohegh, A., Goldberg, D. L., Kerr, G. H., Brauer, M., Burkart, K., et al. (2022). Long-term trends in urban  $NO<sub>2</sub>$ concentrations and associated paediatric asthma incidence: estimates from global datasets. *Lancet Planetary Health.* 6(1): e49-58. [https://doi.org/10.1016/s2542-5196\(21\)00255-2](https://doi.org/10.1016/s2542-5196(21)00255-2).

#### 1.2.2 Contact Information

For more information on the dataset, contact Susan Anenberg ([sanenberg@gwu.edu\)](mailto:sanenberg@gwu.edu).

# 2.0 Data Organization

The data consist of annual averages compiled into annual files.

### <span id="page-5-0"></span>2.1 File Naming Convention

Global annual average  $NO<sub>2</sub>$  concentrations data files are named in accordance with the following convention:

<span id="page-6-2"></span>SurfaceNO2\_0.0083deg\_YYYY.nc

where "YYYY" is the four-digit year [1990, 1995, 2000, 2005-2020].

Filename example: SurfaceNO2\_0.0083deg\_2020.nc

#### 2.2 File Format and Structure

The data files are in NetCDF-4 format. NetCDF is a set of software libraries and self-describing, machine-independent data formats that support the creation, access, and sharing of arrayoriented scientific data that was developed by UCAR/Unidata (<http://doi.org/10.5065/D6H70CW6>) https://www.unidata.ucar.edu/software/netcdf/. These files follow the CF 1.5 conventions.

### <span id="page-6-1"></span>2.3 Key Science Data Fields

The key science data field is "*SFC\_NITROGEN\_DIOXIDE\_CONC*" which provides estimates of global annual average surface-level concentrations of NO $_2$  at ~0.01  $\degree$  x 0.01 $\degree$  (~1 km $^2$ ) resolution.

## 3.0 Data Contents

### <span id="page-6-0"></span>3.1 Data Set Attributes(File Metadata)

In addition to SDS arrays containing variables and dimension scales, global metadata is also stored in the files. Some metadata are required by standard conventions, some are present to meet data provenance requirements and others as a convenience to users of Nitrogen Dioxide Surface-Level Annual Average Concentrations products. A summary of global attributes present in all files is shown in Table 1.

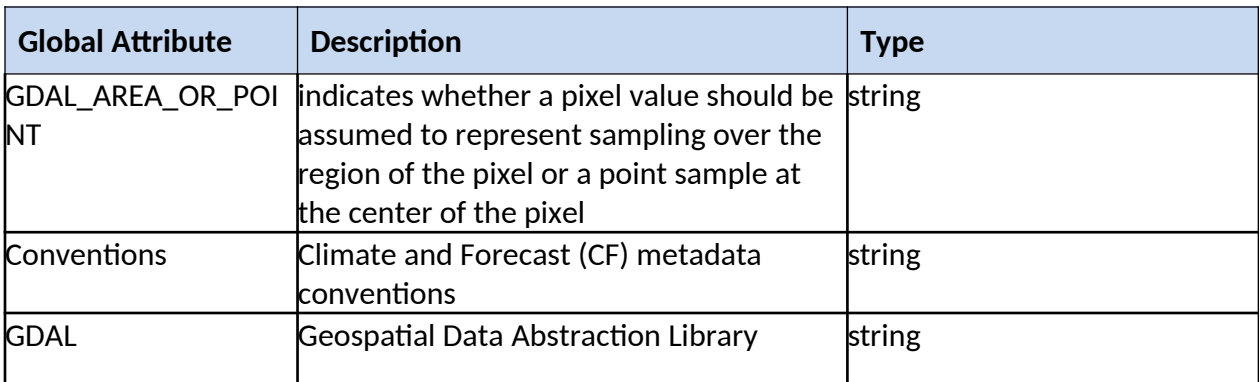

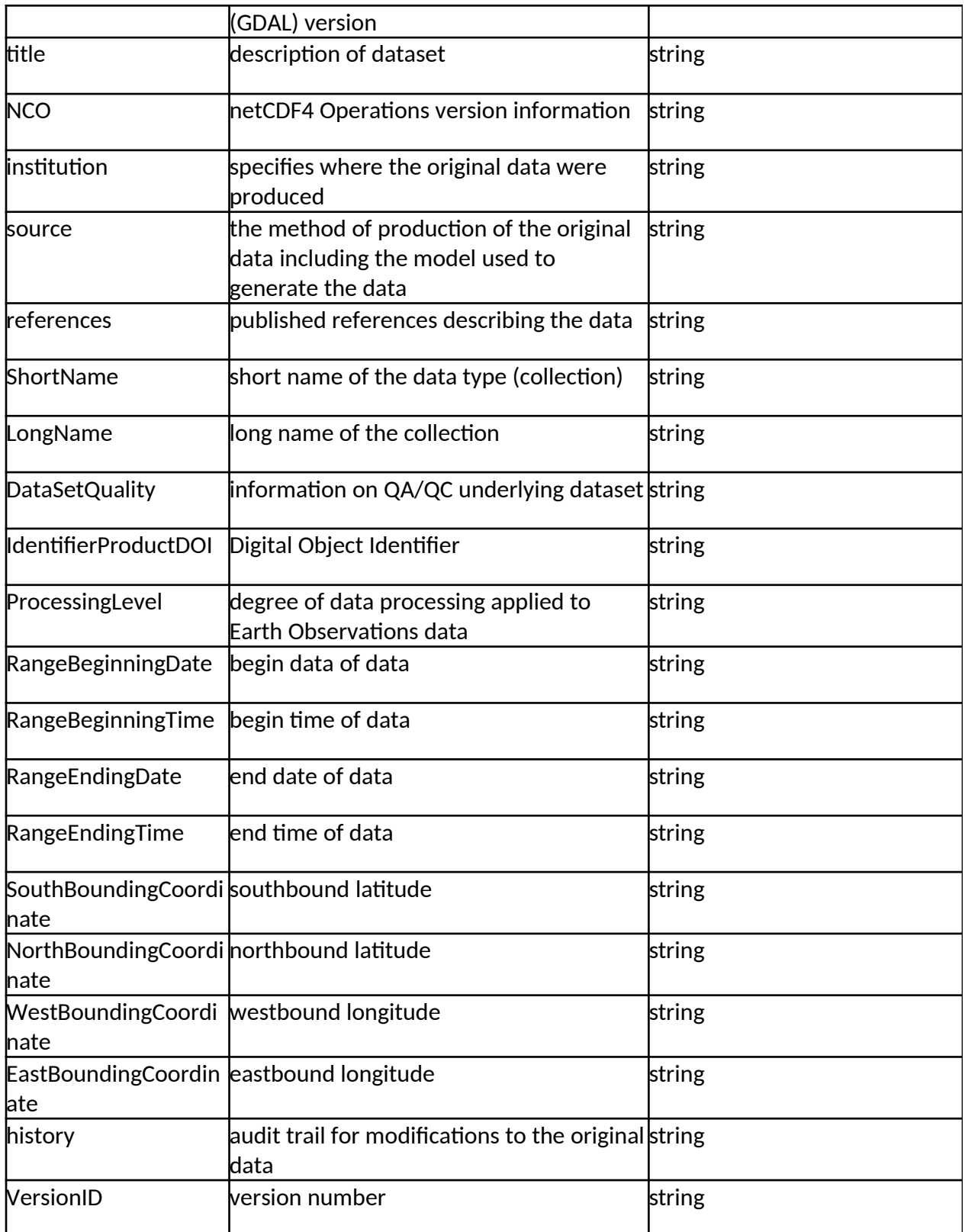

Table 1. Global metadata attributes associated with each SDS.

#### 3.2 Variable Data Attributes

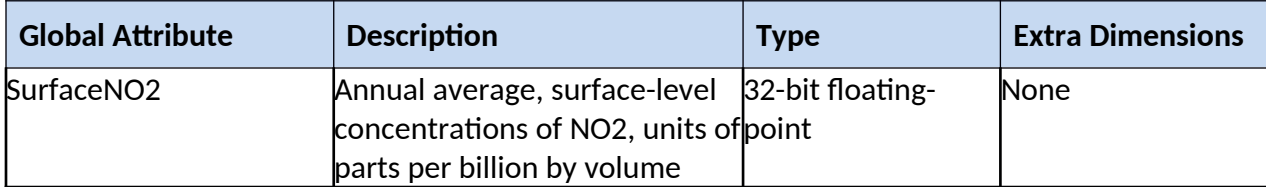

#### 3.3 Geolocation Fields

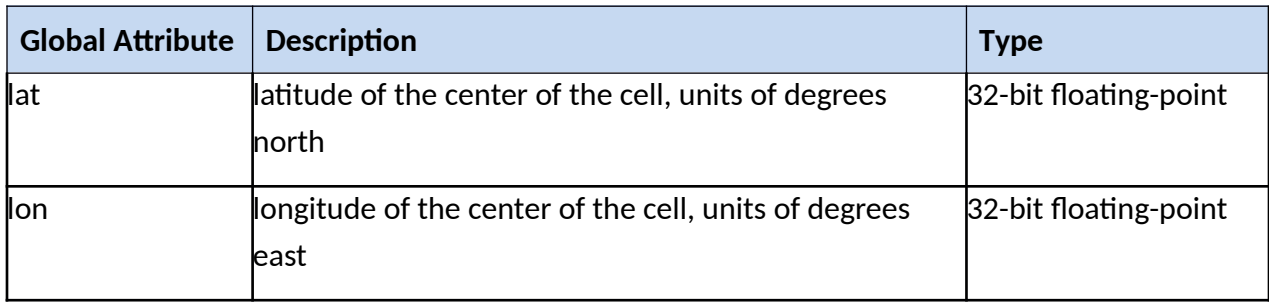

A list of key metadata fields can be found in Table 1. Global attributes in a Nitrogen Dioxide Surface-Level Annual Average Concentrations file can be viewed with *ncdump* software: ncdump –h -c < filename>

#### 3.4 Dimensions

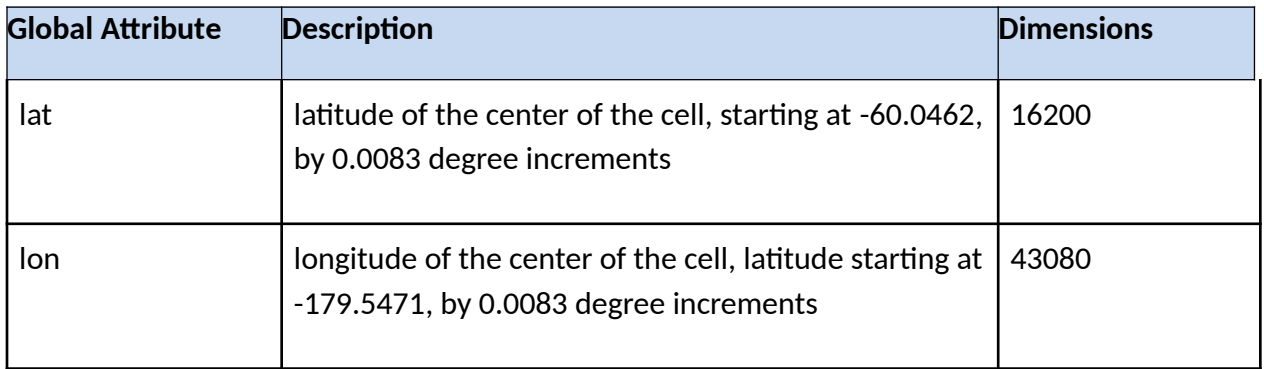

## 4.0 Products/Parameters

### 4.1 Data Fields

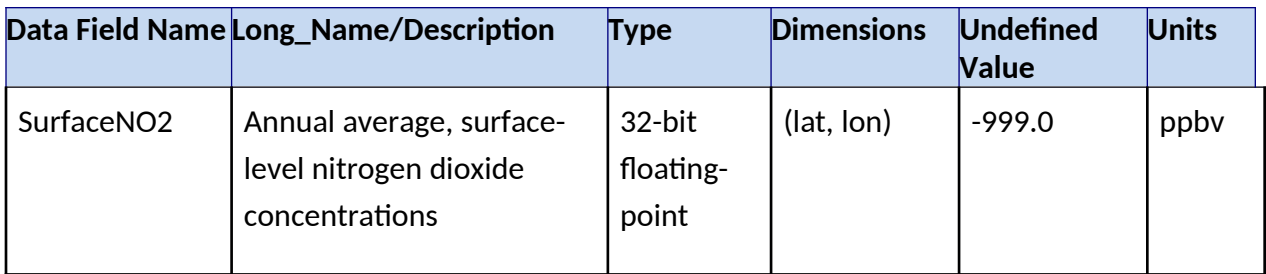

#### 4.2 Fill Values

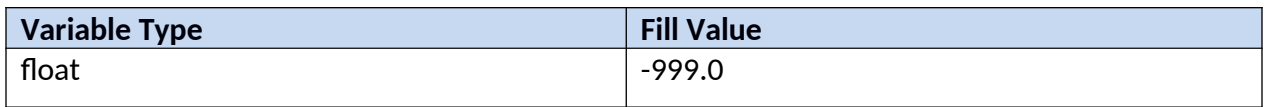

### 5.0 Options for Reading the Data

#### 5.1 Command Line Utilities

#### 5.1.1 ncdump

The ncdump tool can be used as a simple browser for HDF data files, to display the dimension names and sizes; variable names, types, and shapes; attribute names and values; and optionally, the values of data for all variables or selected variables in a netCDF file. The most common use of ncdump is with the –h option, in which only the header information is displayed.

ncdump [-c|-h] [-v ...] [[-b|-f] [c|f]] [-l len] [-n name] [-d n[,n]] filename

Options/Arguments:

[-c] Coordinate variable data and header information

[-h] Header information only, no data

[-v var1[,...]] Data for variable(s) <var1>,... only data

 $[-f[c|f]]$  Full annotations for C or Fortran indices in data

[-l len] Line length maximum in data section (default 80)

[-n name] Name for netCDF (default derived from file name)

[-d n[,n]] Approximate floating-point values with less precision filename File name of input netCDF file

(https://www.unidata.ucar.edu/software/netcdf/workshops/2011/utilities/Ncdump.html)

#### 5.1.2 HDFView

HDFView is a Java based graphical user interface created by the HDF Group which can be used to browse HDF files. The utility allows users to view all objects in an HDF file hierarchy which is represented as a tree structure. Additional information about HDFView can be found at <https://support.hdfgroup.org/products/java/hdfview/> and for HDF at https://portal.hdfgroup.org/display/support

### 5.2 Tools/Programming

The product files can be read and queried using the NetCDF4 library and tools maintained by Unidata (http://www.unidata.ucar.edu/software/netcdf/). Support for reading NetCDF is offered in many programming languages, including Python, Matlab, IDL, C/C++ and Fortran. NetCDF4 files are legal HDF5 files with additional bookkeeping information managed by the NetCDF4 library. It is therefore possible to inspect and copy data out of the NetCDF4 files by using the HDF5 utilities and libraries maintained by the HDF Group

(https://www.hdfgroup.org/products/hdf5\_tools/index.html) or by using the HDF5 interface in your favorite programming language. However, the two libraries should not be considered fully interchangeable.

Matlab users should note that the Matlab NetCDF4 interface is currently (as of version R2017a) not able to read attributes that are string arrays, and will throw an exception if that is attempted.

#### 5.2.1 Python

The following code snippet shows how to read the variable lat, lon, and no2 from the dataset with the name "filename". Also shown are some basic information about the size of the variables arrays.

import netCDF4 as nc

nc\_fid = nc.Dataset(filename ,mode='r',format='NETCDF4')

```
# Read in the variables
lat = nc fid.variables['lat'][:]
lon = nc_fid.variables['lon'][:]no2 = nc_fid.variables['SurfaceNO2'][:]
```

```
# Print out the minimum, maximum, and dimensions for the three variables
print("-- lat Min/Max values", lat[:].min(), lat[:].max())
print("lat.shape:", lat.shape) 
print("-- lon Min/Max values:", lon[:].min(), lon[:].max())
print("lon.shape:", lon.shape)
```
print("—no2 Min/Max values:", no2 [:].min(), no2 [:].max()) print("no2.shape:", no2.shape)

## <span id="page-11-0"></span>*6.0 GES DISC Data Services*

If you need assistance or wish to report a problem: **Email:** [gsfc-dl-help-disc@mail.nasa.gov](mailto:gsfc-dl-help-disc@mail.nasa.gov) **Voice:** 301-614-5224 **Fax:** 301-614-5268 **Address**: Goddard Earth Sciences Data and Information Services Center NASA Goddard Space Flight Center Code 619 Greenbelt, MD 20771 USA

#### <span id="page-11-1"></span>6.1 How To Articles

The GESDISC web site contains many informative articles under the ["How To Section](https://disc.gsfc.nasa.gov/information/howto)", ["FAQ"](https://disc.gsfc.nasa.gov/information/faqs) (frequently asked questions), "[News](https://disc.gsfc.nasa.gov/information/news)", ["Glossary](https://disc.gsfc.nasa.gov/information/glossary)", and "[Help](https://disc.gsfc.nasa.gov/help)" . A sample of these articles includes:

Earthdata Login for Data Access

[How to Download Data Files from HTTPS Service with wget](https://disc.gsfc.nasa.gov/information/howto?title=How%20to%20Download%20Data%20Files%20from%20HTTPS%20Service%20with%20wget)

[How to Obtain Data in NetCDF Format via OpeNDAP](https://disc.gsfc.nasa.gov/information/howto?title=How%20to%20Obtain%20Data%20in%20NetCDF%20Format%20via%20OPeNDAP)

[Quick View Data with Panoply](https://disc.gsfc.nasa.gov/information/howto?title=Quick%20View%20Data%20with%20Panoply)

[How to Read Data in NetCDF Format with R](https://disc.gsfc.nasa.gov/information/howto?title=How%20to%20Read%20Data%20in%20netCDF%20Format%20with%20R)

[How to Read Data in HDF-5 or netCDF Format with GrADS](https://disc.gsfc.nasa.gov/information/howto?title=How%20to%20Read%20Data%20in%20HDF-5%20or%20netCDF%20Format%20with%20GrADS)

[How to read and plot NetCDF MERRA-2 data in Python](https://disc.gsfc.nasa.gov/information/howto?title=How%20to%20read%20and%20plot%20NetCDF%20MERRA-2%20data%20in%20Python)

[How to Subset Level-2 Data](https://disc.gsfc.nasa.gov/information/howto?title=How%20to%20Subset%20Level-2%20Data)

*[How to use the Level 3 and 4 Subsetter and Regridder](https://disc.gsfc.nasa.gov/information/howto?title=How%20to%20use%20the%20Level%203%20and%204%20Subsetter%20and%20Regridder)*

## *7.0 Acknowledgments*

The creation of this dataset was funded by NASA and the Health Effects Institute.

## 8.0 References

Anenberg, S. C., Mohegh, A., Goldberg, D. L., Kerr, G. H., Brauer, M., Burkart, K., et al. (2022). Long-term trends in urban NO2 concentrations and associated paediatric asthma incidence: estimates from global datasets. *Lancet Planetary Health*. 6(1): e49-58. [https://doi.org/10.1016/s2542-5196\(21\)00255-2](https://doi.org/10.1016/s2542-5196(21)00255-2)

Larkin, A., Geddes, J. A., Martin, R. V., Xiao Q., Liu, Y., Marshall, J. D., Brauer, M., Hystad, P. (2017). Global land use regression model for nitrogen dioxide air pollution. *Environmental Science & Technology*. 51(12): 6957-6964.<https://doi.org/10.1021/acs.est.7b01148>